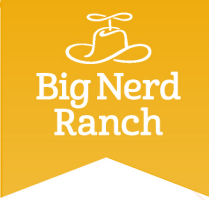

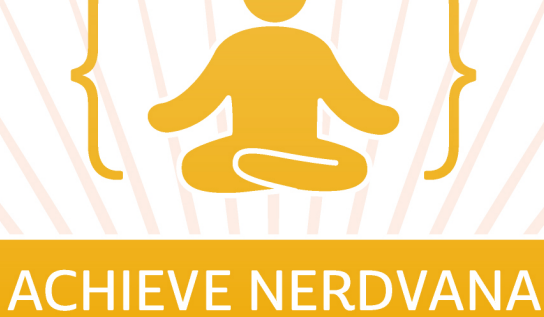

## Level up to iOS

THIS CERTIFIES THAT

## avid Lednik

has completed as much programming as could possibly be crammed into such a short time.

Arron Hillegar

Aaron Hillegass, Chief Learning Officer

23 October 2014

Date